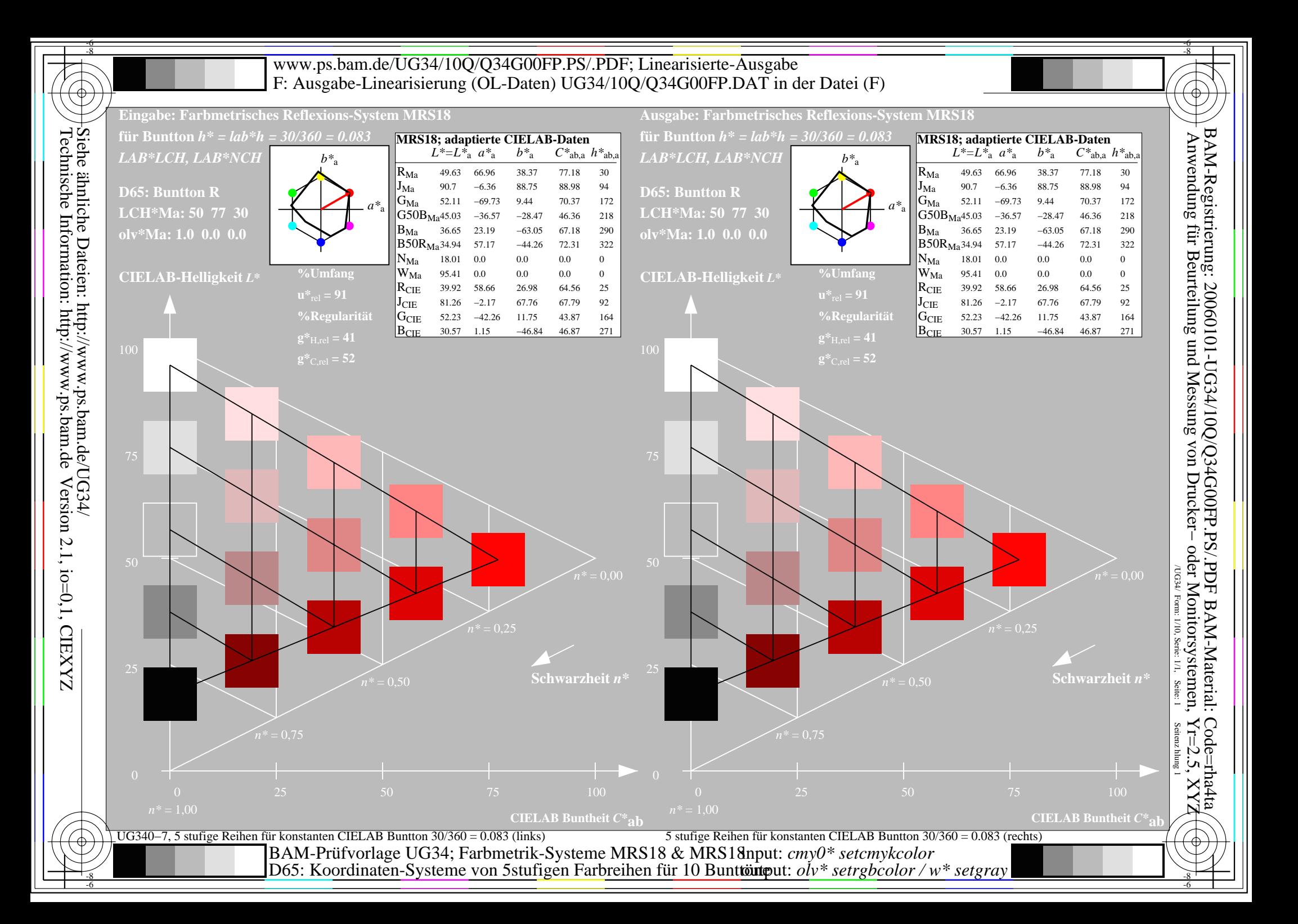

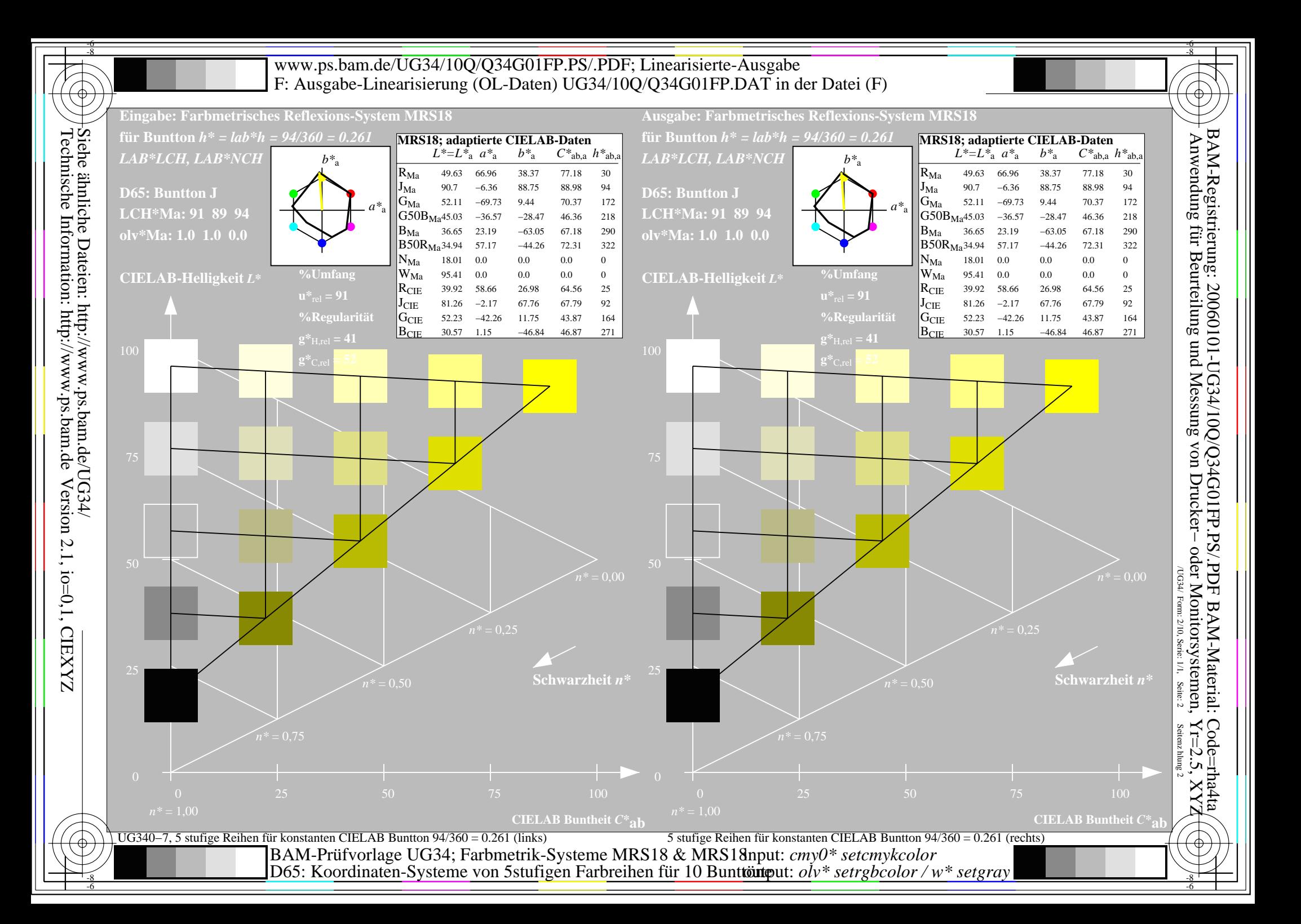

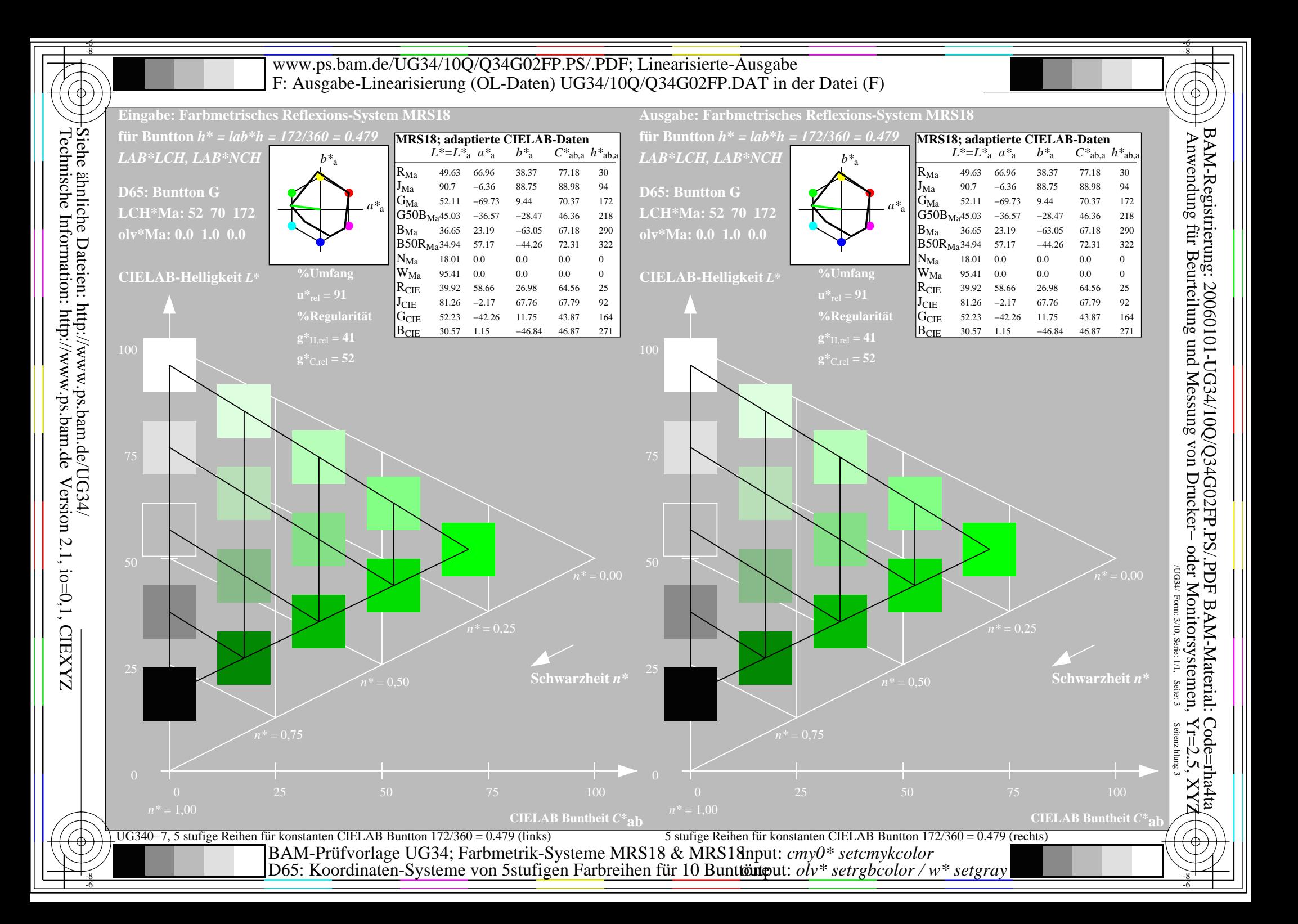

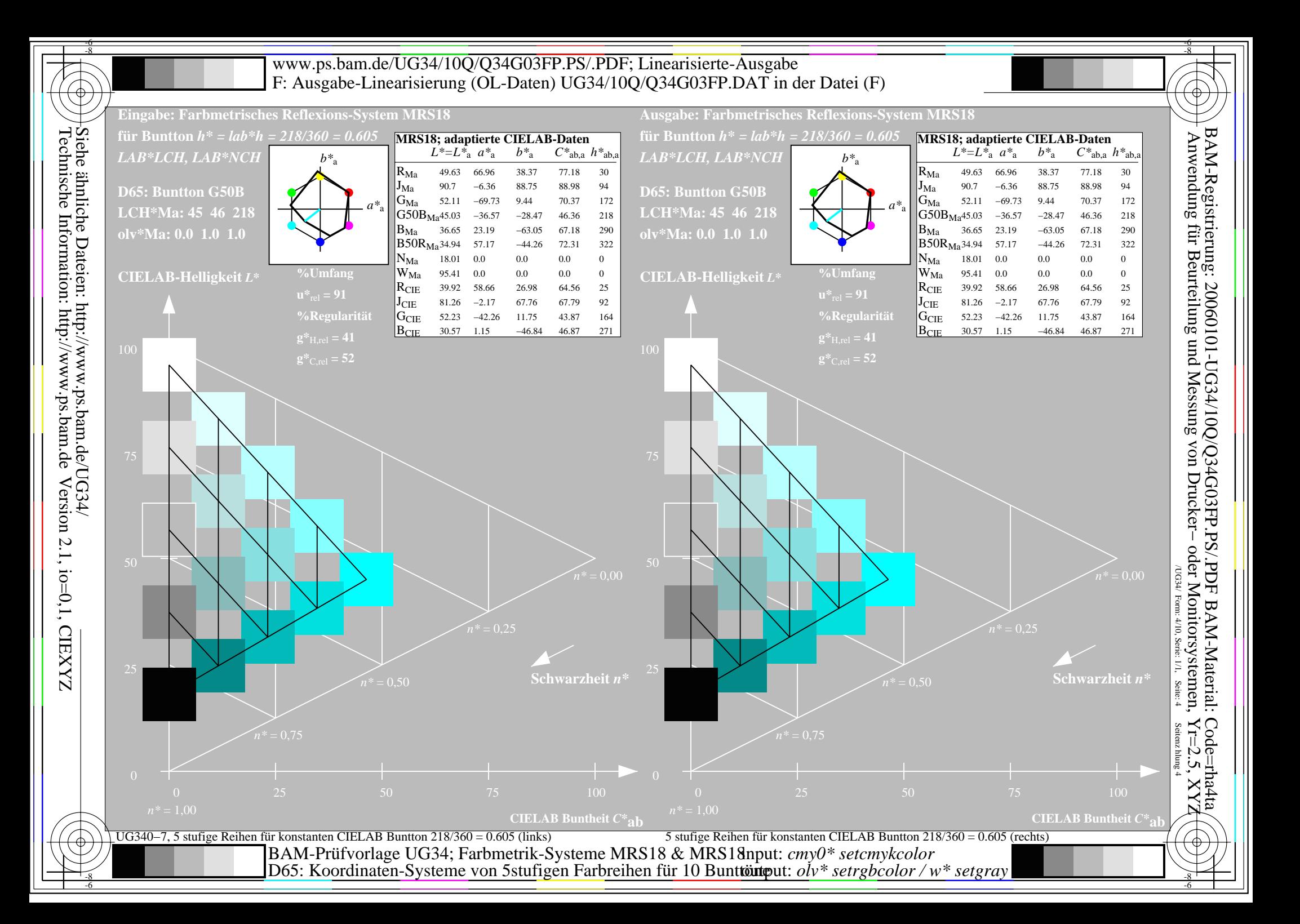

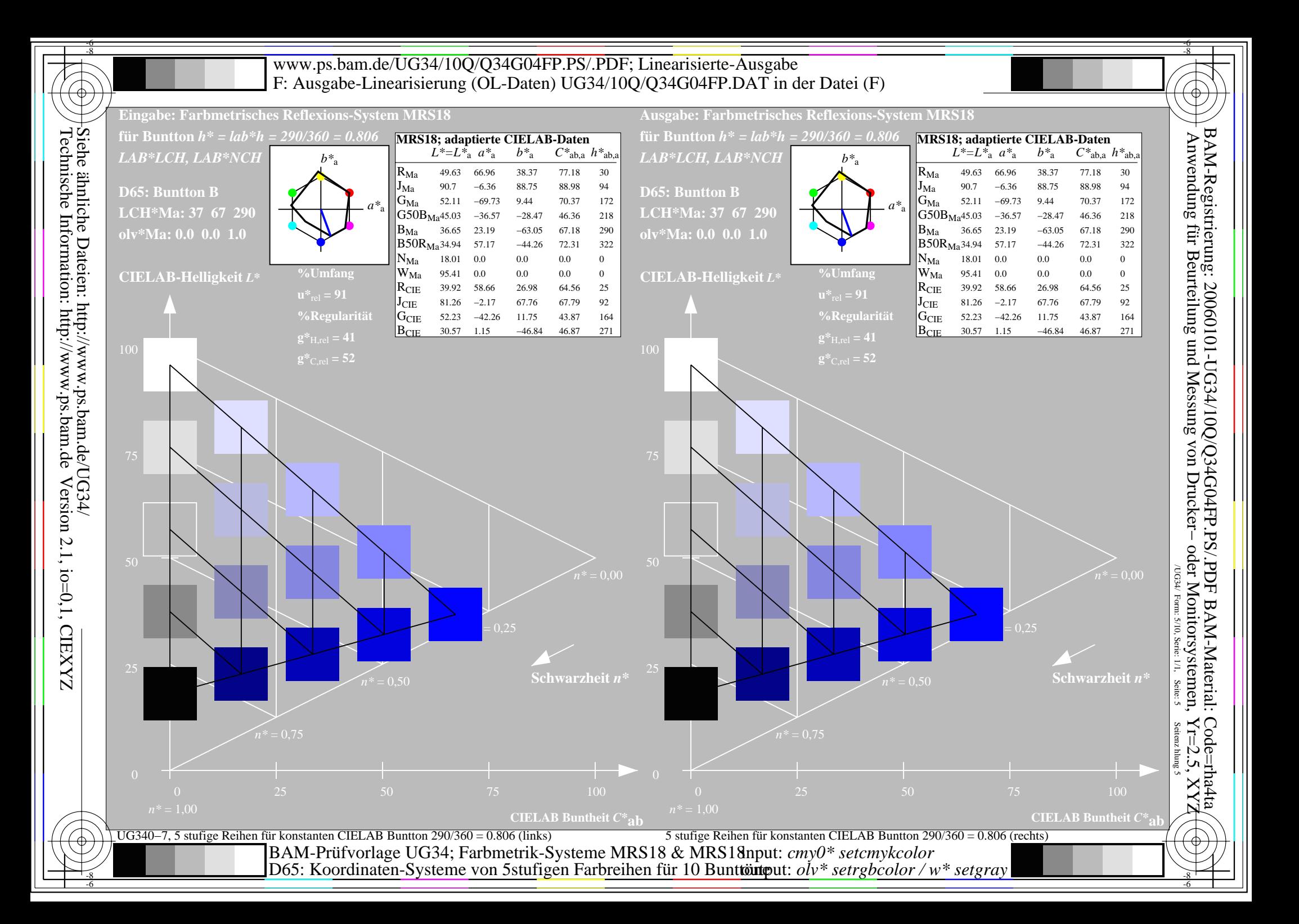

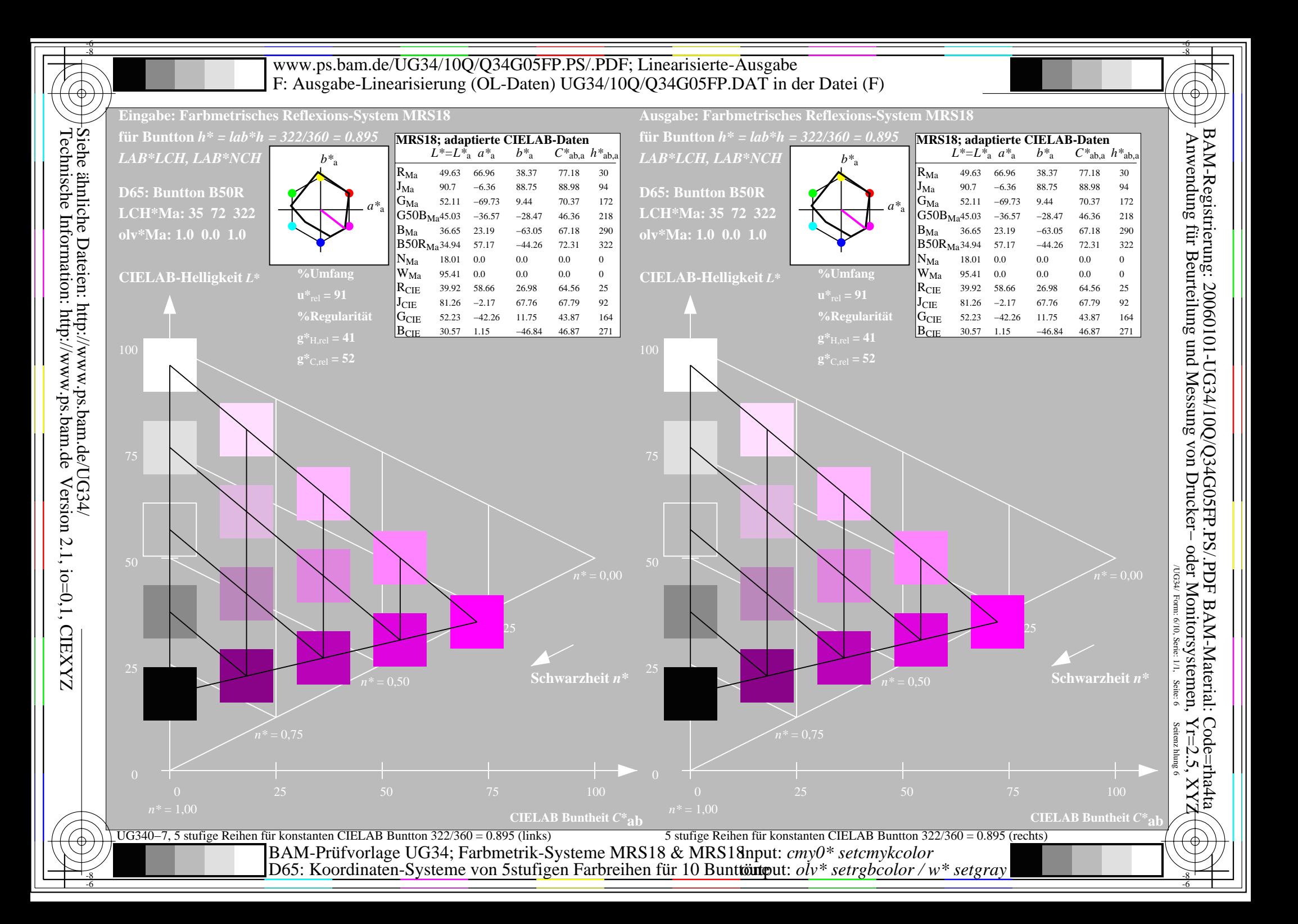

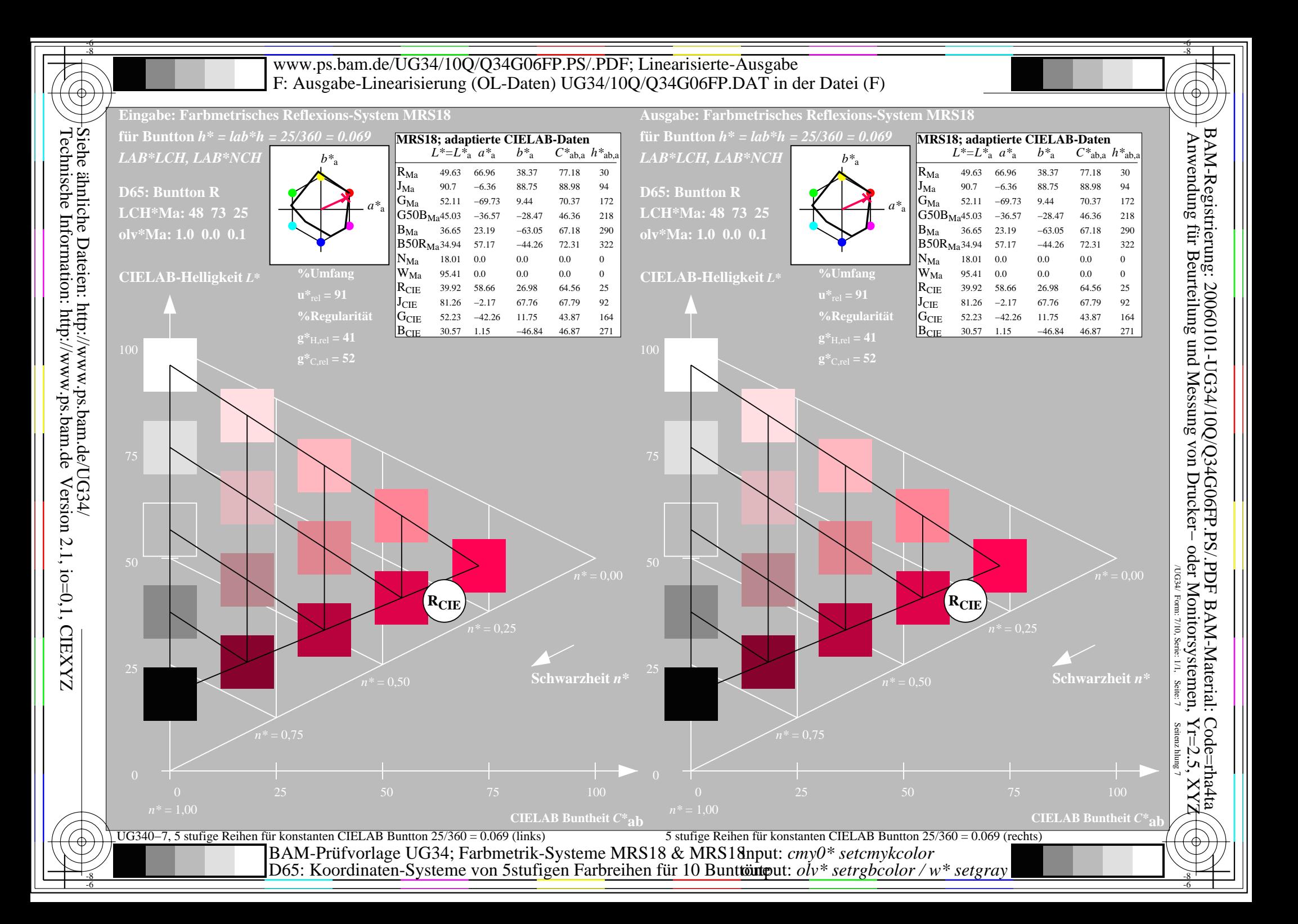

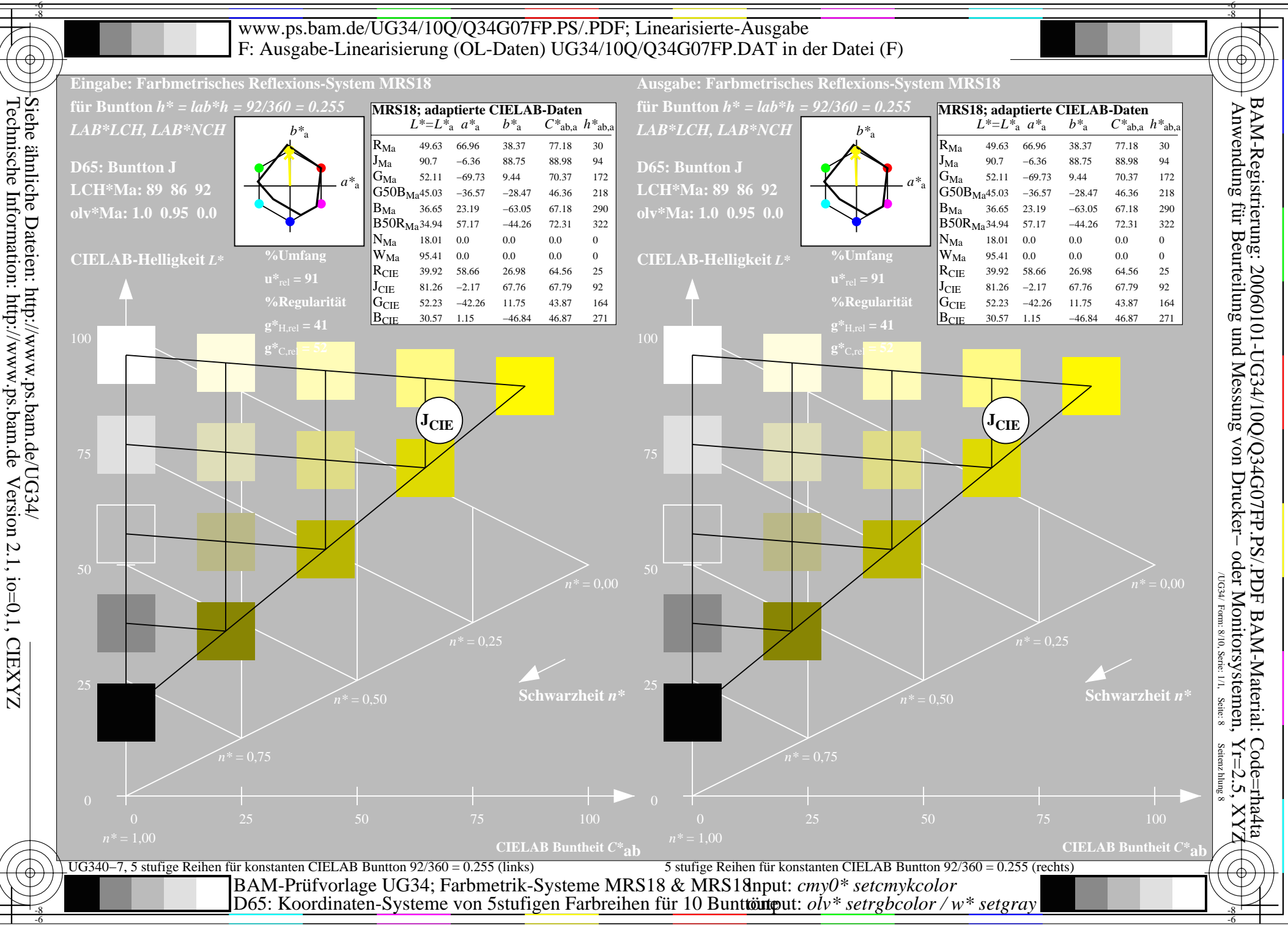

-6

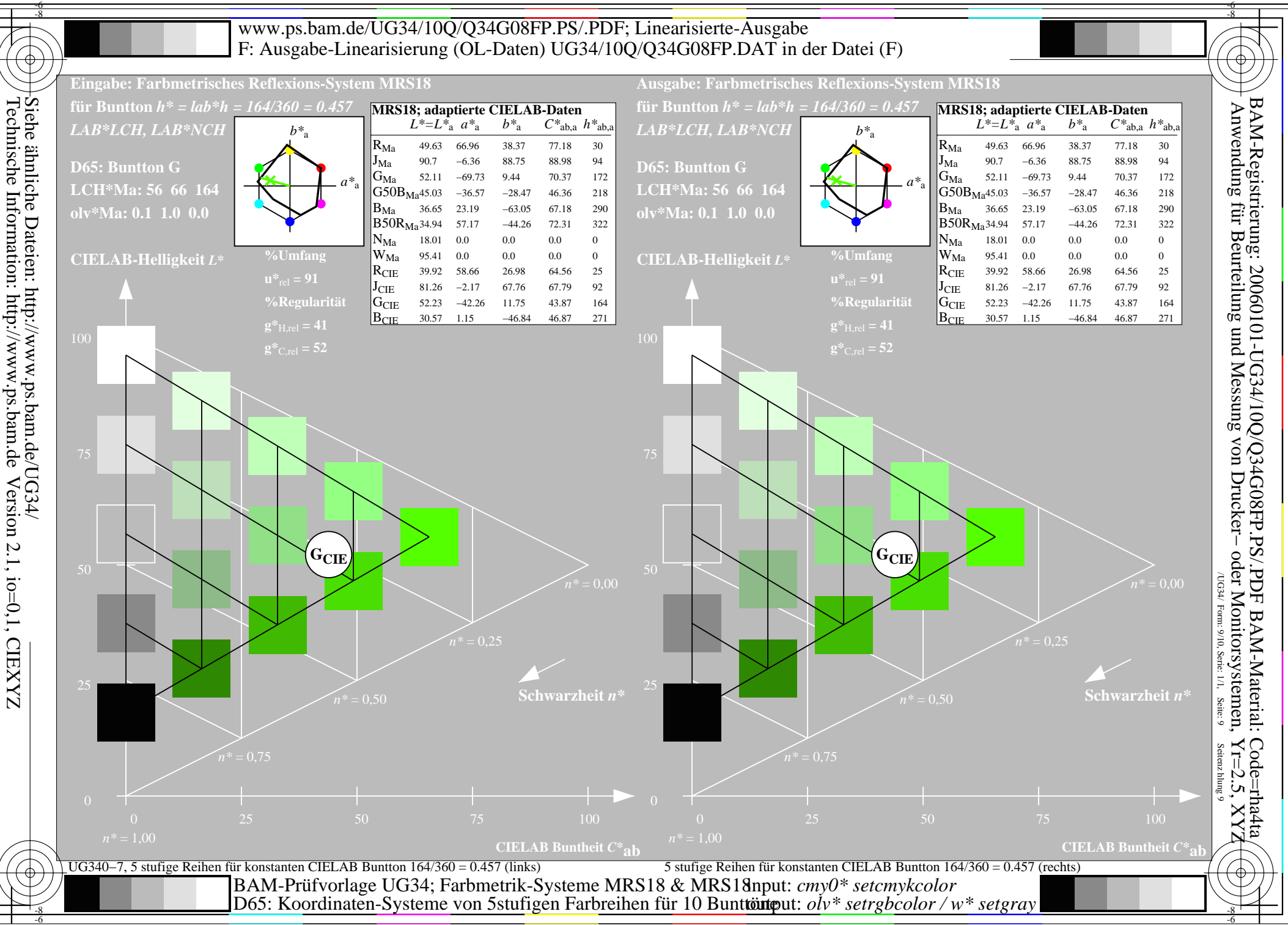

Version 2.1, io=0,1, CIEXYZ

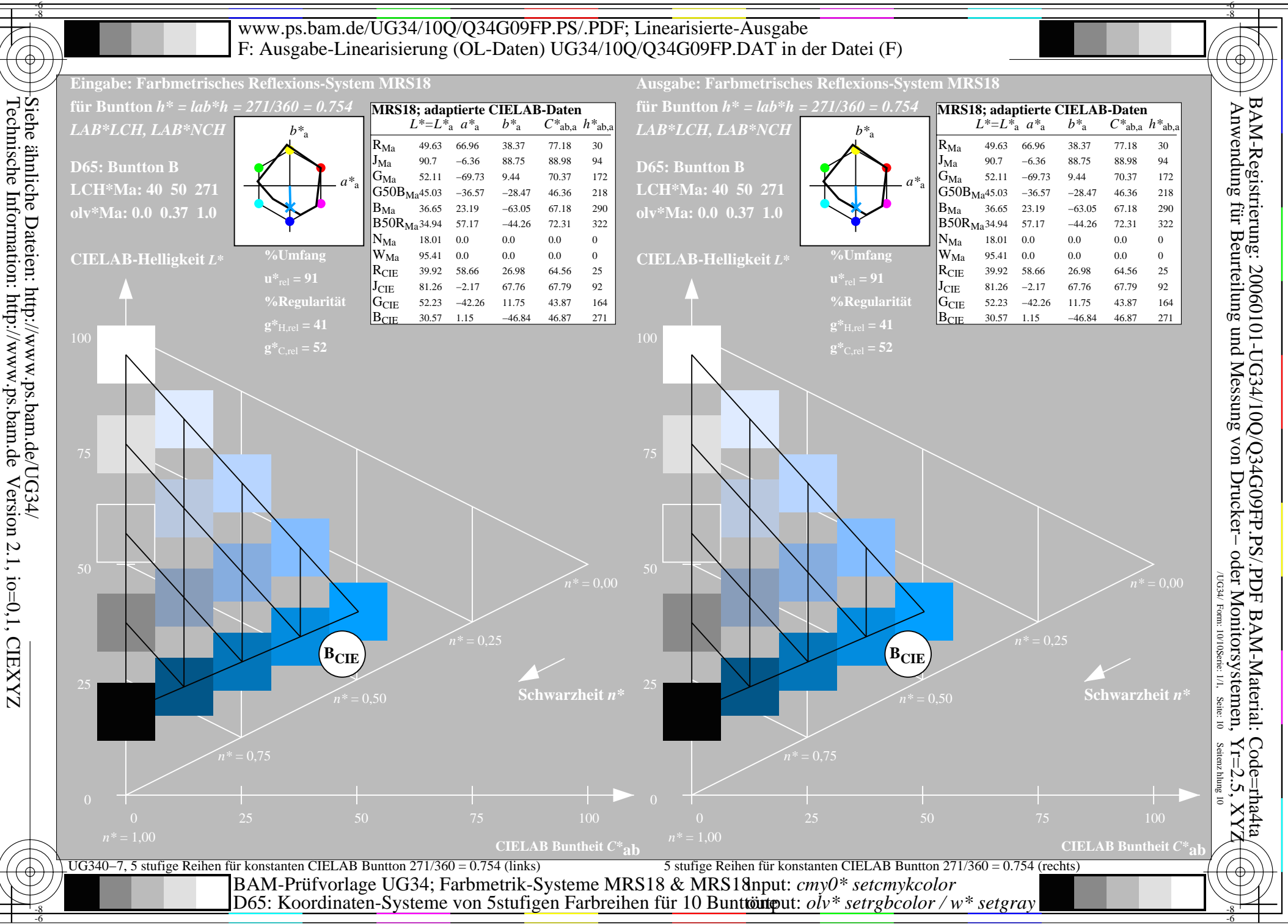

Version 2.1, io=0,1, CIEXYZ